# **Top 10 reasons to try PowerPoint 2010**

# **Bring more energy and visual impact to your presentations.**

Save time and money by applying sophisticated photo effects without using additional photoediting software programs. Transform your images into compelling, vibrant visuals by using new and improved picture editing features such as color saturation and temperature, a new remove background feature, an advanced cropping tool, and artistic filters such as glow edges, cutout, and glass.

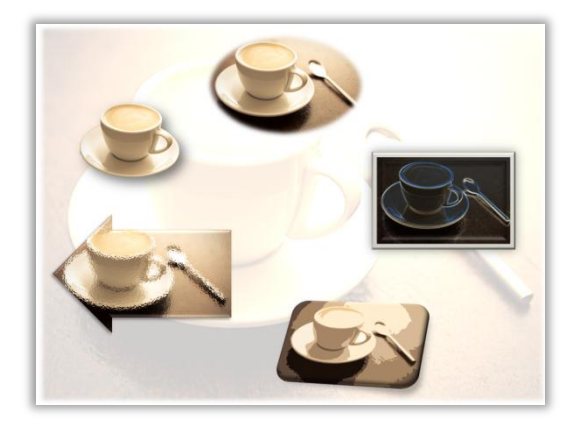

**Work with others without waiting your turn.** Microsoft<sup>®</sup> PowerPoint<sup>®</sup> 2010 redefines the way people can work together on presentations. With co-authoring, you can simultaneously edit the same presentation with other people in different locations.<sup>1</sup> You can also use Microsoft Office Communicator or your instant messaging application to view the availability of others who are authoring a presentation with you and easily initiate a conversation without leaving PowerPoint.<sup>2</sup>

### **Add a personalized video experience.**

Embed and edit video files directly in PowerPoint 2010. Easily trim your video to show only relevant sections. Bookmark key points in a video for quick access or trigger animation to begin automatically when those bookmarks are reached. You can also set the video to fade in and out at specified intervals and apply a variety of video styles and effects—such as reflections, bevels, and 3-D rotation—to help you quickly capture your audience's attention.

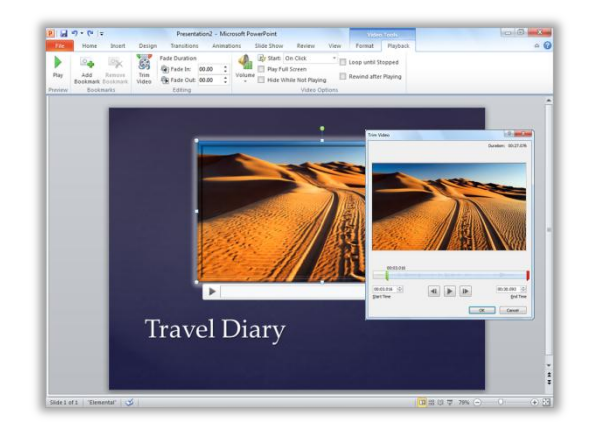

### **Imagine just-in-time show and tell.**

Broadcast your PowerPoint presentation live to a remote audience, whether or not they have PowerPoint installed.<sup>3</sup> Present right from your desk while your audience views the presentation in their Web browser. You can also turn your presentation into a high-quality video with narration to share with virtually anyone through e-mail, via the Web, or on DVD.

<sup>3</sup> Requires either SharePoint Foundation 2010 or a Windows Live ID. To broadcast via SharePoint 2010, Office Web Apps must be installed.

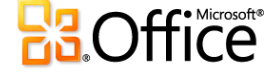

<sup>1</sup> Requires either Microsoft SharePoint® Foundation 2010 or a Windows Live™ ID.

<sup>2</sup> Instant messaging and presence requires one of the following: Microsoft Office Communications Server 2007 R2 with Microsoft Office Communicator 2007 R2; Windows Live Messenger, or another instant messaging application that supports IMessenger. Voice calls require Office Communications Server 2007 R2 with Office Communicator 2007 R2 or an instant messaging application that supports IMessengerAdvanced.

#### **Access your presentations from more locations**   $5^{\circ}$ **and on more devices.**

Post your presentations online and then access, view, and edit them from the Web or your smartphone. $4$  With PowerPoint 2010 you can get things done according to your schedule across multiple locations and devices.

- **Microsoft PowerPoint Web App.** Extend your PowerPoint experience to the Web and enjoy full-screen, high-quality viewing of your presentations. Store your presentations online and edit your work using PowerPoint Web App when you're away from your office, home, or school $<sup>1</sup>$ </sup>
- **Microsoft PowerPoint Mobile 2010.** Stay current and take immediate action when necessary using an enhanced mobile version of PowerPoint specifically suited to your Windows® phone.<sup>5</sup>

#### **Create high-quality presentations with stunning**   $\left| 6 \right|$ **graphics.**

You don't have to be a design expert to create professional-looking graphics. Use dozens of additional SmartArt® layouts to create many types of graphics such as organization charts, lists, and picture diagrams. Transform words into impressive visuals that better illustrate your ideas. Create diagrams as easily as typing a bulleted list or convert text and images to a diagram in just a few clicks.

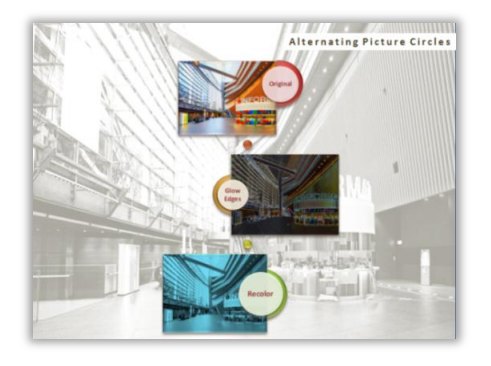

## **Captivate your audience with new transitions and improved animations.**

PowerPoint 2010 offers new, dynamic slide transitions and animation effects that look similar to graphics you'd see on TV. Easily access, preview, apply, customize, and replace animations. You can also use the new Animation Painter to easily copy animations from one object to another.

**B Organize and print your slides more effectively.** Easily organize and navigate through slides using slide sections. Divide a presentation into logical slide groups, rename sections to help you manage content—such as to assign slides to a particular author—or easily print just one section of slides.

#### **G Get things done faster.**

PowerPoint 2010 simplifies how you access features. The new Microsoft Office Backstage™ view replaces the traditional file menu to let you save, share, print, and publish your presentations with just a few clicks. And, with the improved Ribbon, you can access your favorite commands even more quickly by customizing tabs or creating your own to personalize the experience to your work style.

**Work on multiple presentations and multiple**   $10<sup>1</sup>$ **monitors.**

> PowerPoint 2010 gives you a completely separate window for each presentation that you open. So, you can view and edit multiple presentations independently, side-by-side, or even on separate monitors.

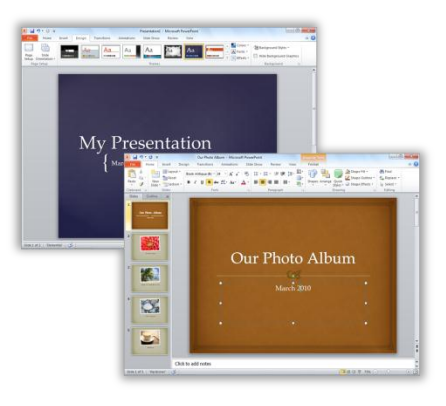

Web and smartphone access require an appropriate device and some functionality requires an Internet connection. Web functionality uses Office Web Apps, which require a supported Internet Explorer, Firefox, or Safari browser and either SharePoint Foundation 2010 or a Windows Live ID. Some mobile functionality requires Office Mobile 2010 which is not included in Office 2010 applications, suites, or Office Web Apps. There are some differences between the features of the Office Web Apps, Office Mobile 2010 and the Office 2010 applications.

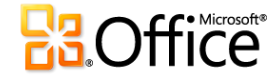

5 PowerPoint Mobile 2010 is not included in Office 2010 applications or suites.